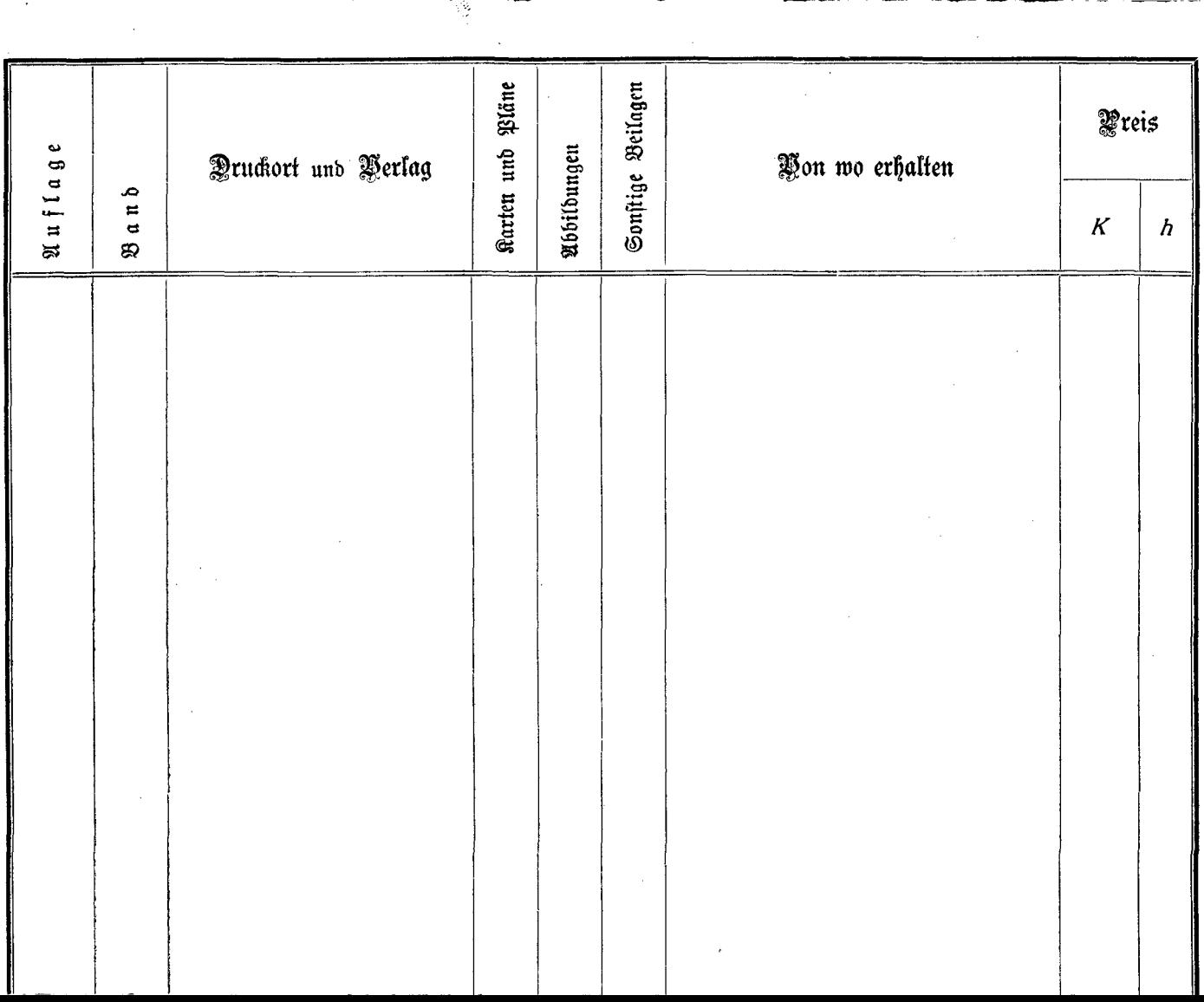

the contract of the contract of the contract of the contract of the contract of the contract of the contract of

 $-$ 

 $\mathcal{L}^{\text{max}}_{\text{max}}$ 

and the state of the

 $\mathcal{L}^{\text{max}}_{\text{max}}$